**Forschungszentrum Karlsruhe** in der Helmholtz-Gemeinschaft

**Ariel Garcia, Marcus Hardt**

Forschungszentrum Karlsruhe, IWR, Germany

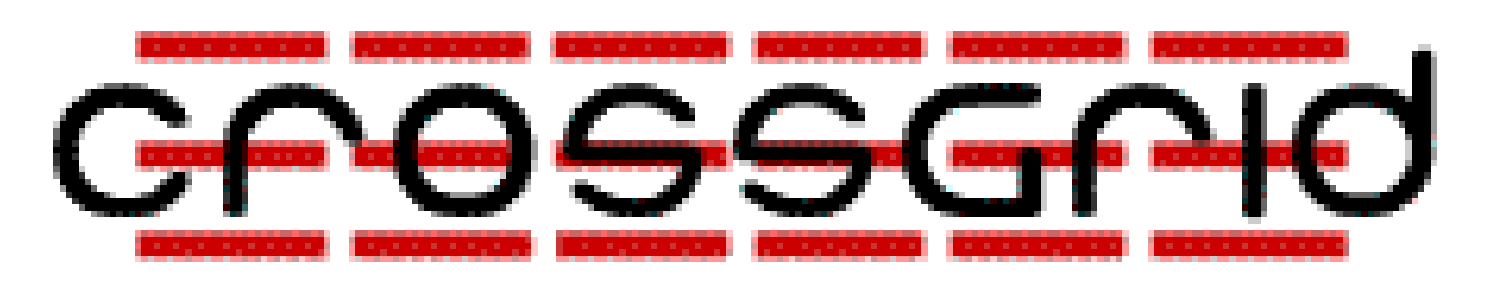

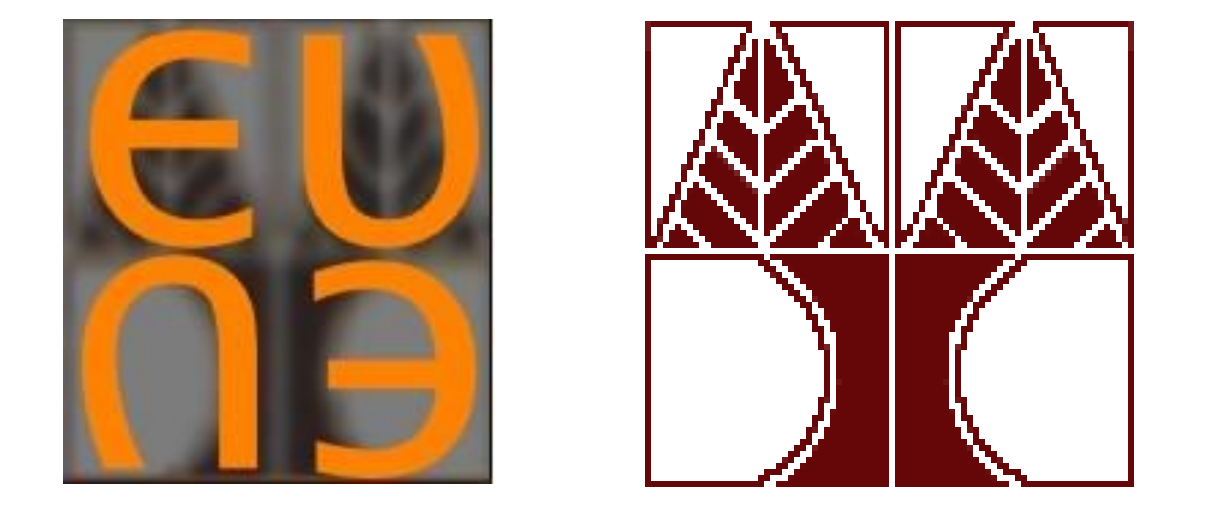

garcia@iwr.fzk.de, hardt@iwr.fzk.de

## **SIMPLIFIED DEPLOYMENT OF A LCG CLUSTER VIA LCFG-UML**

**Normal setup**

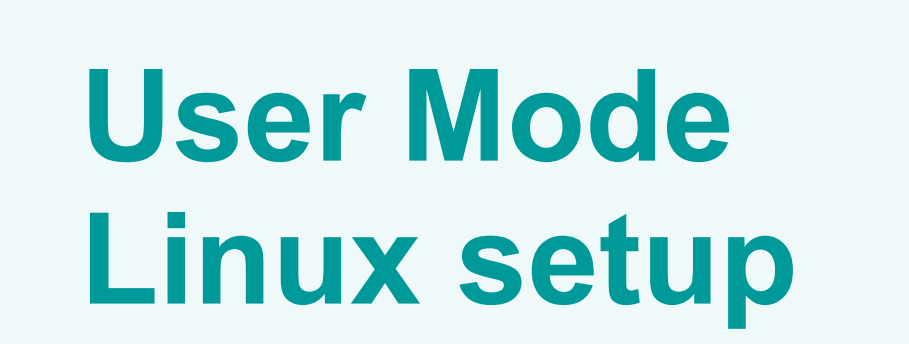

RH 7.3

**http**

**George Tsouloupas**

High Performance Computing systems Laboratory University of Cyprus, Nicosia, Cyprus georget@ucy.ac.cy

## **Cluster installation and management**

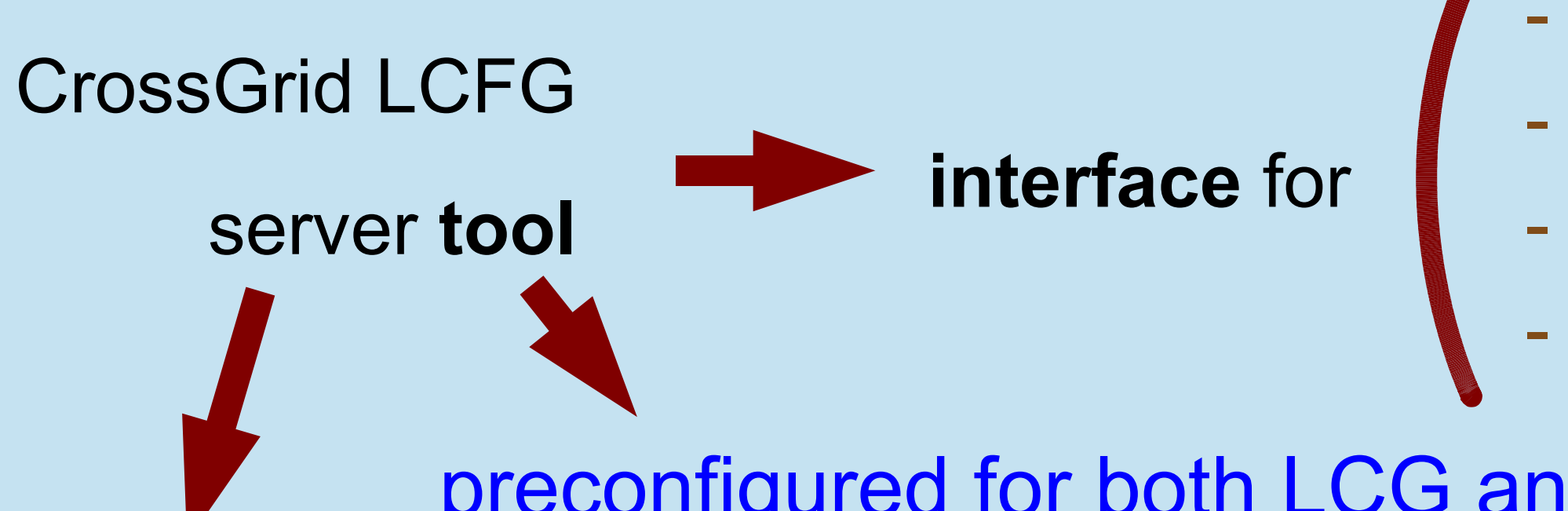

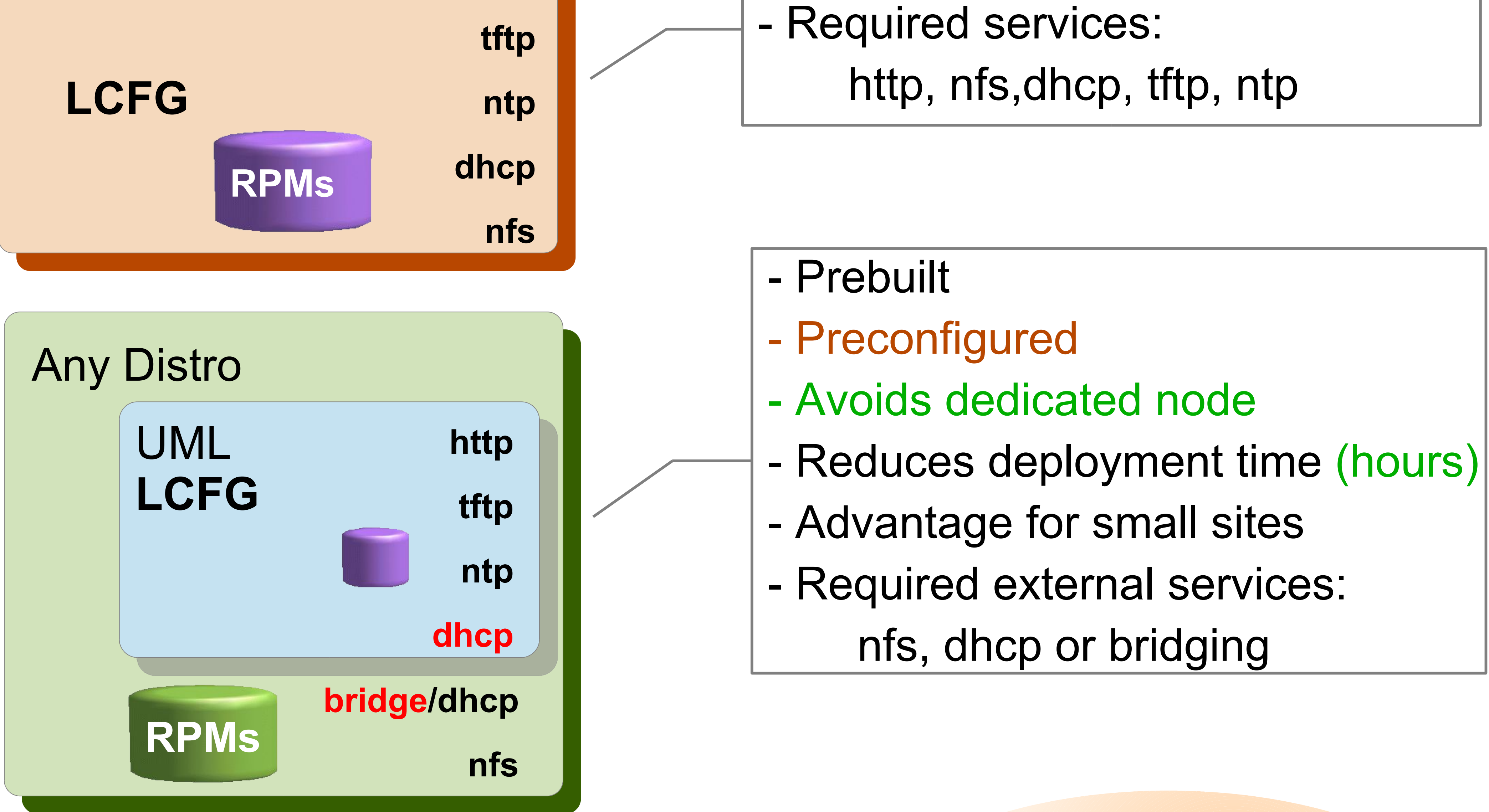

- release update (cvs) - package download (updateRPMCache) - server package update - profile generation (mkxprof)

preconfigured for both LCG and CrossGrid cluster installs

supports multiple testbed/middleware releases simultaneously

**http://cvs.fzk.de/sl/uml-lcfg**

**Preconfigured Root-FS image**

**UML kernel + packages**

**Detailed instructions**

- Dedicated node / very low load

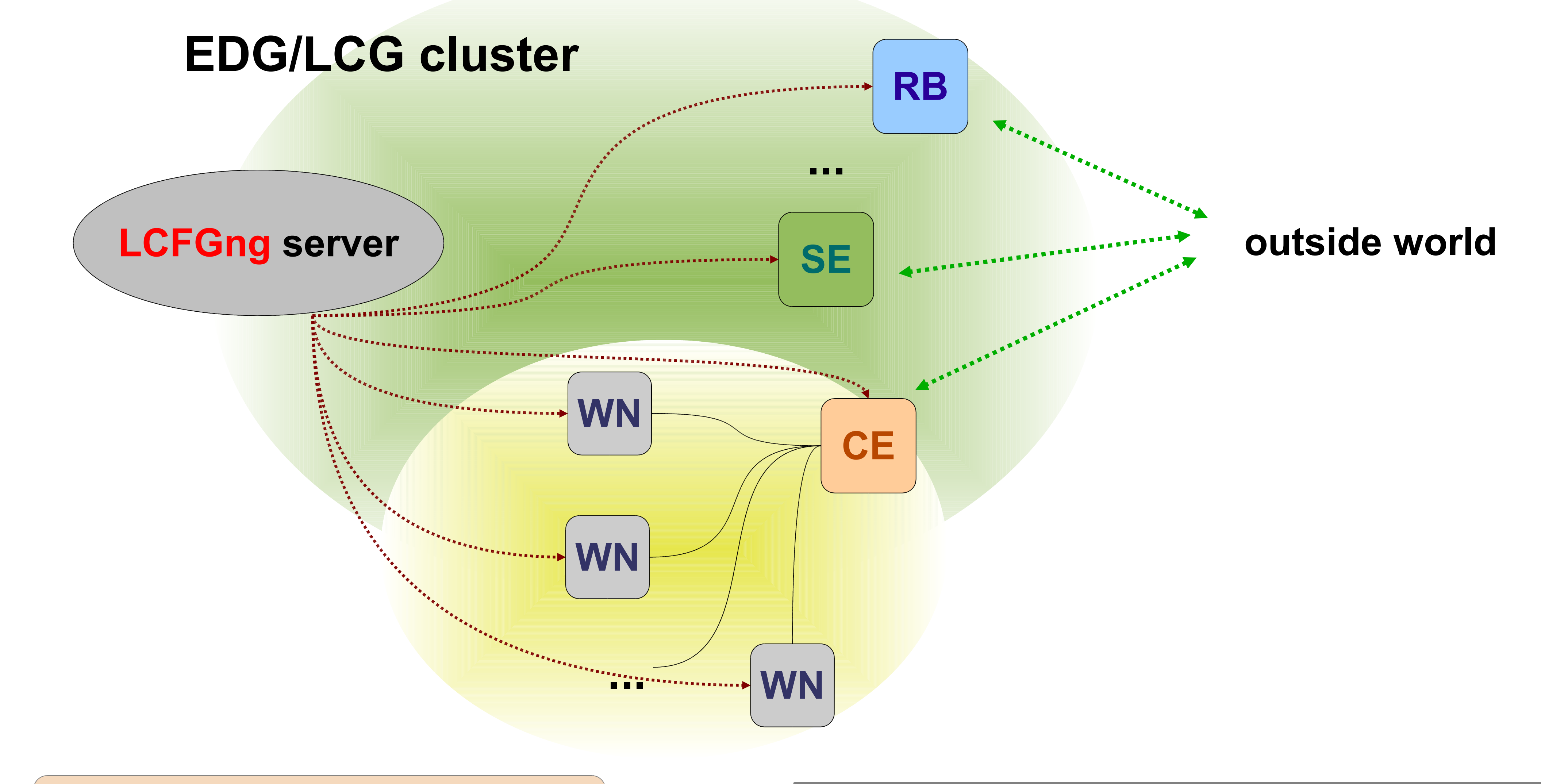